## **Garden of Inspiration Art Show at the Memory Hub**

The Memory Hub is a dementia-friendly community center on Seattle's First Hill, founded by the UW Memory and Brain Wellness Center, in partnership with the Frye Art Museum. This fall, the Memory Hub held an art exhibit in Maude's Garden. Genevieve Wanucha, MBWC communications specialist and Maude's Garden project lead, shares some memories.

For the 'Garden of Inspiration' art show, we displayed 50 pieces of art in the garden, in eclectic ways—on easels and tables, along the path, and within the garden beds. The idea for this exhibit came about when the thought occurred to me: '*how amazing would it be to exhibit artwork inspired by the garden...in the garden*?' I had been reminded that participants in the Elderwise adult day program at the Memory Hub often take inspiration from Maude's Garden for their watercolor paintings. Right away, Elderwise agreed to co-host an event that would feature art created by Memory Hub participants, staff, volunteers, and visitors. It came together in 2 months. On September 21, sixty people visited the show, with many remarking that it was the highlight of their day. Some visitors made drawings and plant weavings at a table stocked with art supplies. To me, the exhibit served as a reminder of how powerful of a creative prompt that nature can be. There was something transcendent about seeing the garden filled with the physical expressions of selfhood and imagination of the very people who found inspiration in its plantings and features. It was the honor of my life to get to bring this idea to fruition, one I feel that ended up as an expression of love for both the garden and our dementia-friendly community. *Interested in creating art for a future Maude's Garden show? Please email mbwc@uw.edu* •

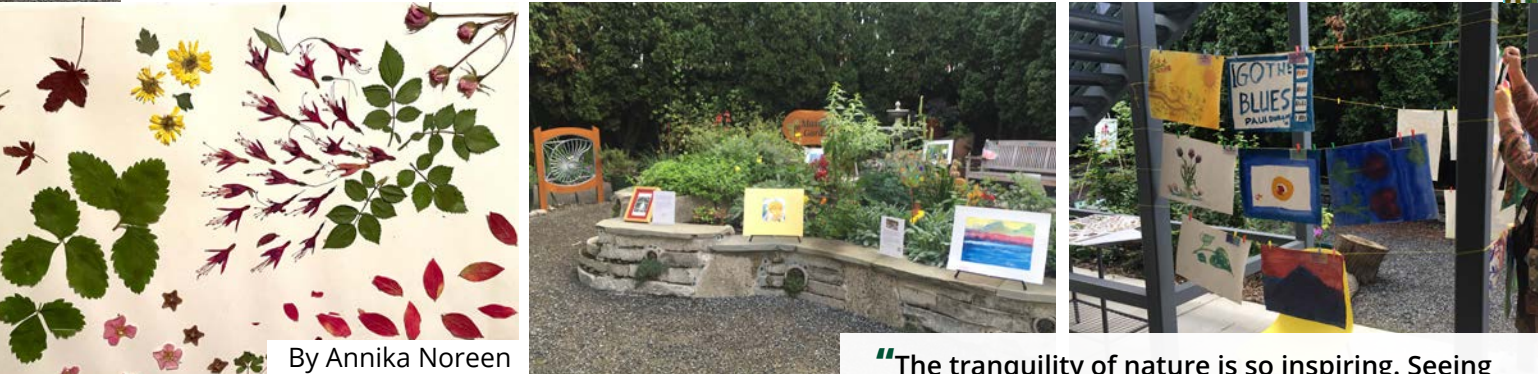

**"The tranquility of nature is so inspiring. Seeing how this has transformed into such lovely, unique art is very moving "** - Joan Rettmann, visitor

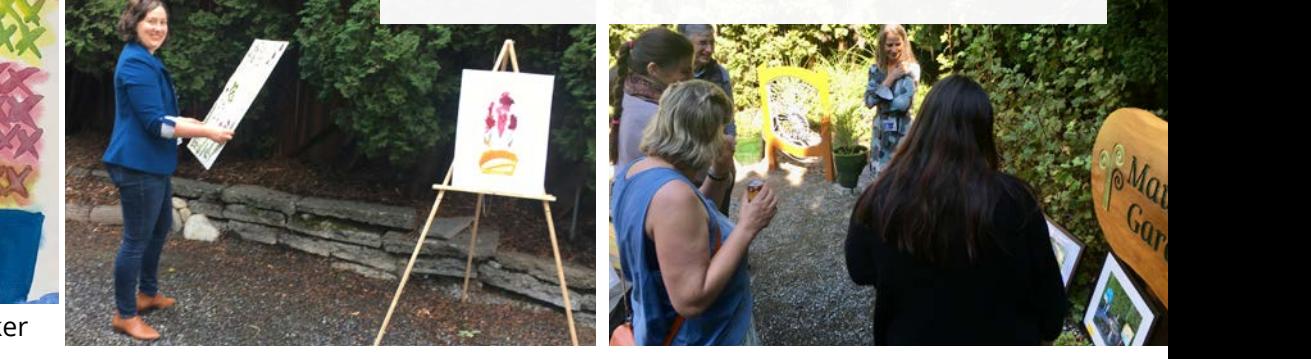

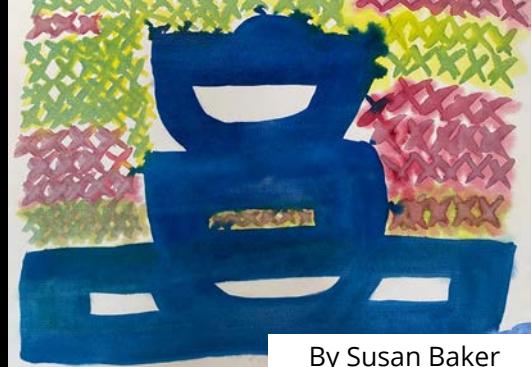